# **64-**

, 32- 64- . 64- video.run vmdadb.run, , IP- .

 $, 64-$ ,  $.64 10\%$  32-

64-([.](https://docs.itvgroup.ru/confluence/pages/viewpage.action?pageId=84353201)).  $64-$ , , , ...

 $64-$ , , 32-.

### **!**

*DetectorPack*, 32- , 64-, 32- , 64- ( ).

64- :

- 1.  $(100);$
- 2.  $(50 \t5$  );
- 3.  $(25 \ 800600).$

## **.**

WS7 WS17 64- . 64- .

#### , 64- , :

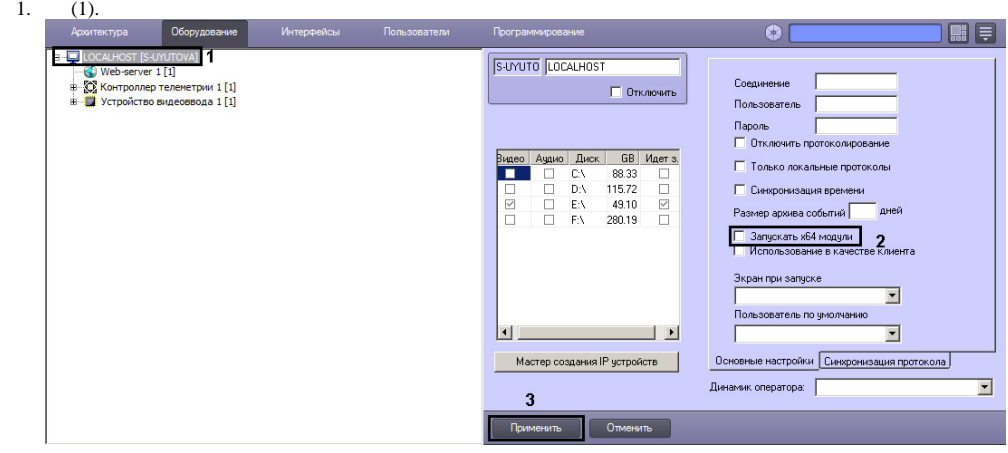

### 2. **64** (2).

- 3. (3).
- 4. .

, 64- . , 64- , 32- .

64- .